# **+ AUTODOC CLUB**

Как се сменя филтър купе на **TOYOTA Sequoia II (XK60)** – Ръководство за смяна

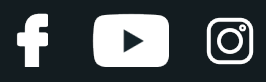

#### **ПОДОБЕН ВИДЕО УРОК**

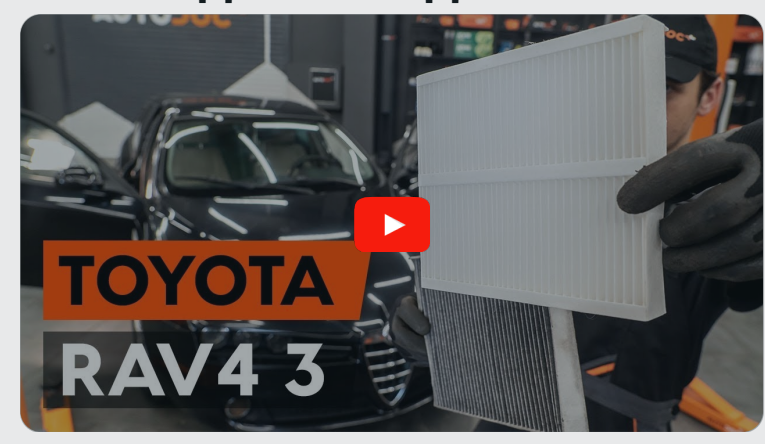

Това видео показва процедура по смяна на сходна авто част на друг автомобил

### **Важно!**

Тази процедура на смяна може да се използва за: TOYOTA Sequoia II (XK60) 5.7 4WD (USK65\_), TOYOTA Sequoia II (XK60) 5.7 Flexfuel 4WD (USK65), TOYOTA Sequoia II (XK60) 5.7 FLEX (USK60\_), TOYOTA Sequoia II (XK60) 5.7 (USK60\_)

Стъпките може малко да се различават в зависимост от конструкцията на автомобила.

Този урок беше създаден на основата на процедура за смяна на сходна част на: TOYOTA RAV 4 III (ACA3\_, ACE\_, ALA3\_, GSA3\_, ZSA3\_) 2.4 (ACA33)

## + AUTODOC CLUB

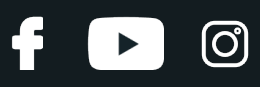

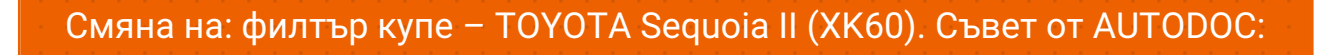

- Заменяйте поленовия филтър не по-рядко от 1 път за 6 месеца, в началото на пролетния и есенния сезон.
- Следете сроковете, препоръките и изискванията за експлоатация на резервните части, предоставени от производителя.
- Ако въздушният поток, подаван в купето намелее рязко, заменете поленовия филтър по-рано от планираното техническо обслужване.
- Внимание! Изключете двигателя преди да започнете работа TOYOTA Sequoia II (XK60).

## **ИЗВЪРШЕТЕ ЗАМЯНАТА В СЛЕДНАТА ПОСЛЕДОВАТЛЕНОСТ:**

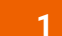

Отворете жабката.

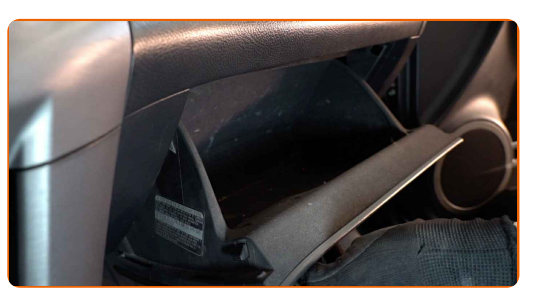

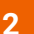

Откачете ограничителя от капака на жабката.

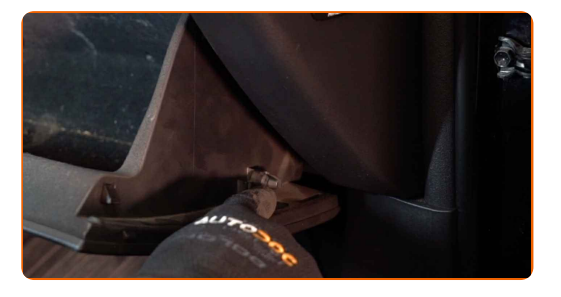

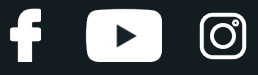

**3**

Освободете фиксаторите на капака на салонния филтър.

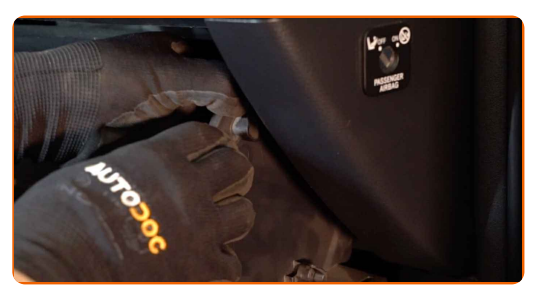

**4** Демонтирайте капака на корпуса на поленовия филтър.

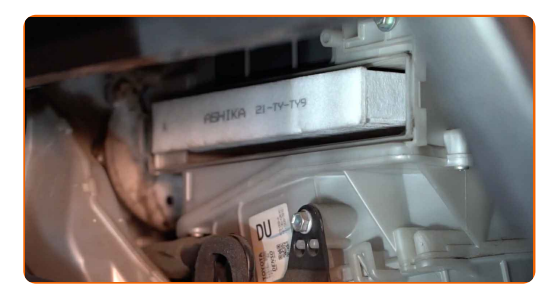

#### AUTODOC препоръчва:

Смяна на: филтър купе – TOYOTA Sequoia II(XK60). За да избегнете повреждане на частта при демонтажа, не използвайте прекомерна сила.

**5** Извадете поленовия филтър.

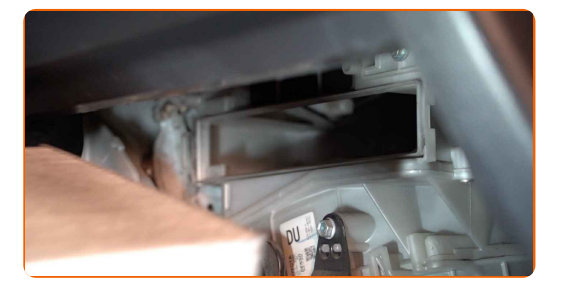

#### AUTODOC препоръчва:

Не се опитвайте да почистите и да използвате повторно стария филтър това ще се отрази на качеството на пречиствания въздух за купето.

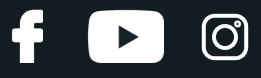

**6** Поставете филтъра за купе на монтажното му място.

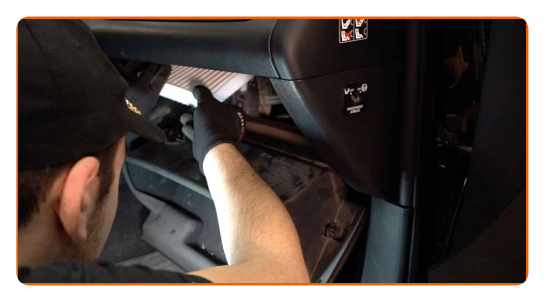

#### Смяна на: филтър купе – TOYOTA Sequoia II (XK60). Съвет от експертите на AUTODOC:

- Следете за правилното положение на филтроелемента. Не допускайте усукване.
- Обърнете внимание на маркировката на филтъра за направлението на въздушния поток.
- TOYOTA Sequoia II(XK60) Важно е да използвате само висококачествени филтри.

**7** Монтирайте капака на корпуса на поленовия филтър. Уверете се, че сте чули щракване, което потвърждава правилното монтиране и заключване.

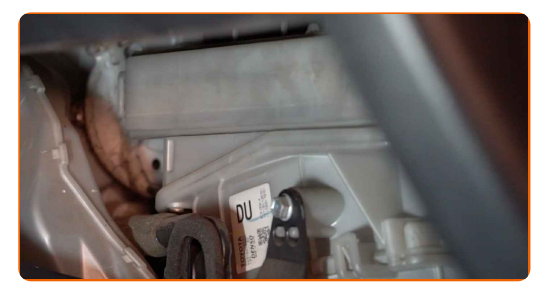

**8**

Закрепете ограничителя на капака на жабкатa.

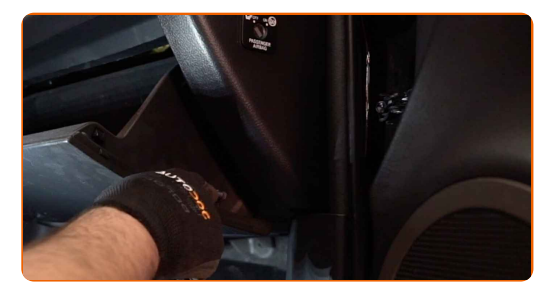

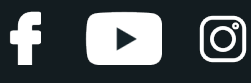

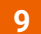

Затворете жабката.

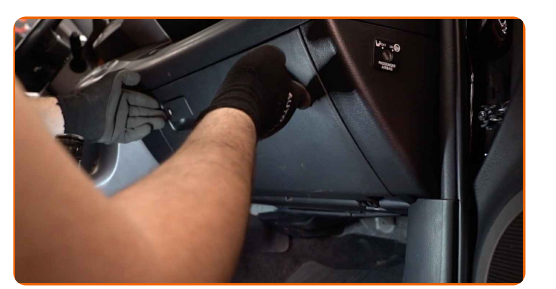

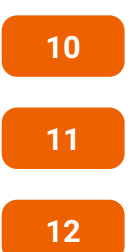

**12** Изключете запалването.

Включете запалването.

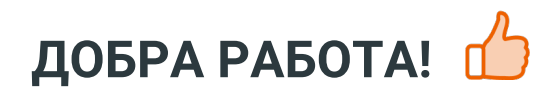

Включете климатика. Това е нужно, за да се уверите, че компонента работи правилно.

**ВИЖ ОЩЕ [УРОЦИ](https://club.autodoc.bg/manuals/toyota/sequoia/sequoia-uck6-upk6-usk6?utm_source=club.autodoc.bg&utm_medium=referral&utm_campaign=vote_PDF&utm_term=bg)**

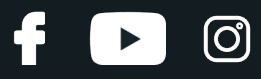

## **AUTODOC — КАЧЕСТВЕНИ И ДОСТЪПНИ АВТОЧАСТИ ОНЛАЙН**

МОБИЛНОТО [ПРИЛОЖЕНИЕ](https://interstitials.onelink.me/1036709825?pid=pdf) AUTODOC: СТРАХОТНИ ОФЕРТИ И УДОБНО ПАЗАРУВАНЕ $+$  AUTODOC **TODAY'S OFFERS AUTODOC GET IT ON Google Play** 08 12 27 Download on the Store Daily che eza CATEGORIE **Download** Spark,

**ГОЛЯМА [СЕЛЕКЦИЯ](https://www.autodoc.bg?utm_source=pdf) ОТ РЕЗЕРВНИ ЧАСТИ ЗА КОЛАТА ТИ**

#### **ФИЛТЪР КУПЕ: ШИРОК [АСОРТИМЕНТ](https://www.autodoc.bg/rezervni-chasti/filtr_kuepe-10363?utm_source=pdf)**

## **ЗА ОТГОВОРНОСТТА:**

Документът съдържа единствено съвети и препоръки, които могат да Ви бъдат полезни при смяна на детайли или ремонтни работи. AUTODOC не носи никаква отговорност за вреди, травми или щети по имущества настъпили в процеса на осъществяване на ремонтните дейности или замени на детайли, вследствие на некоректно използване или тълкуване на предоставената информация.

AUTODOC не носи отговорност за каквито и да е възможни грешки и неточности в дадената инструкция. Предоставеният материал има изключително опознавателен характер и не може да замени консултацията със специалисти.

AUTODOC не носи отговорност за неправилно или опасно използване на ремонтното оборудване, инструментите и резервните части. AUTODOC настоятелно препоръчва да работите внимателно и да спазвате правилата за безопасност при извършването на каквито и да е ремонтни работи. Помнете, че употребата на авточасти с ниско качество не гарантира нужното ниво на безопасност при шофиране.

© Copyright 2023 – Всичкото съдържание на този уебсайт, особено текстовете, фотографиите и графиките, е защитено от законите за авторското право. Всички права, включително за копиране, публикуване от трети страни, редактиране и превеждане, са притежавани от AUTODOC SE.